## INSTRUCTIVO PARA INSCRIPCION A MESAS DE EXAMEN

## Febrero/Marzo 2021

Queridos/as Estudiantes:

El objeto de este instructivo radica en que ustedes lo lean con atención para poder inscribirse sin errores en el llamado a exámenes virtuales del turno Febrero/Marzo 2021

Recordamos que la inscripción para las mesas examinadoras incluye:

- 1) Materias de cursadas presenciales (previas al ciclo lectivo 2020) en las que el/la estudiante deba rendir examen.
- 2) Materias de cursadas presenciales (previas al ciclo lectivo 2020) en las que sólo se requiera realizar el acto administrativo de firma de libretas.
- 3) Materias de cursadas virtuales correspondientes a los **1eros, 2dos, 3eros y 4tos** años.
- 4) Materias de condición LIBRE del ciclo lectivo 2020.

Cualquiera sea la forma de acreditación de entre las mencionadas, la cantidad **máxima total** en las que un estudiante se puede inscribir es de **4 (cuatro)** materias.

**Importante**: Las inscripciones a mesas examinadora, tanto lo que refiere a materias de cursadas presenciales, como de cursadas virtuales y materias de condición LIBRE, abarcan desde primero hasta cuarto año.

## PARA TENER EN CUENTA

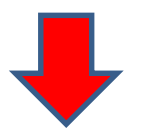

- Los formularios de inscripción los encontrarán en la página del instituto [https://isfd56-bue.infd.edu.ar/sitio/,](https://isfd56-bue.infd.edu.ar/sitio/) en la pestaña Secciones, deben entrar en la Preceptoría Sede o Preceptoría Subsede, según la carrera, desde las 12 hs del día 18/12 y hasta la hora 24 del día 22/12 . No se aceptarán inscripciones fuera de término.
- Los formularios de inscripción son la ÚNICA herramienta que deben completar para anotarse. Deben leerlo con atención y no apurarse para completar la información pedida.
- **EXECTS** La inscripción a mesas que corresponden a cursadas presenciales (previas al 2020) se llevará **a cabo por separado de la inscripción a mesas de cursadas virtuales.** Esto significa que encontrarán 2 (dos) formularios DIFERENTES. Uno corresponde a exámenes de materias presenciales y otro a exámenes de materias virtuales.
- Por lo tanto si alguno de ustedes debe rendir exámenes de cursadas presenciales y TAMBIÉN de cursadas virtuales deben cumplimentar AMBOS formularios.
- Deben estar atentos al formulario de inscripción correspondiente: si se trata de cursada virtual o de cursada presencial. No se admitirán cambios en las actas de examen si la inscripción a las mismas se efectuó con errores. Por ese motivo deben leer con atención si el/los formularios elegidos son los correspondientes. Recuerden que, si se equivocan, será válido el último que envíen.
- En el formulario deben consignar correctamente el mail, recordar que sólo pueden anotarse en 4 (cuatro) materias. Si consignan más de 4, se considerarán las 4 primeras.
- En el formulario deben seleccionar las materias en las que se anotan para la mesa y el curso en el que aprobaron esa cursada.
- Al finalizarlo deberán completar un resumen en el que consignen el año en el que aprobaron la cursada. ES IMPRESCINDIBLE que proporcionen esta información.
- Si omiten datos en el formulario, lo tienen que llenar nuevamente y consignar en el nuevo **TODA la información. Se considerará para la inscripción el ÚLTIMO QUE ENVÍEN.**
- EN LOS PROFESORADOS DE EDUCACION PRIMARIA Y EDUCACION INICIAL SI UNA DE LAS MATERIAS PENDIENTES DE ACREDITACIÓN ES CAMPO DE LA PRÁCTICA 4, SE CONSIDERARÁ DE MODO EXCEPCIONAL COMO UNA SOLA UNIDAD CURRICULAR JUNTO CON LOS ATENEOS.
- **Respecto de las materias que se rindan en condición de LIBRES:**
	- o Deben inscribirse para rendirlas en el formulario habilitado para tal fin. El examen escrito se llevará a cabo en la fecha indicada para los exámenes de materias presenciales. Si el escrito está aprobado el oral se rendirá en la fecha indicada para las cursadas virtuales.

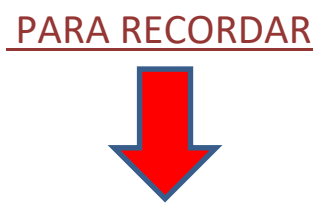

EL día 17/12 se publicarán, en esta página, las Mesas indicando profesor, fecha y horario para acceder a la aplicación o plataforma que se usará para la mesa de examen.

El Link y la plataforma por la que se llevará a cabo el examen se publicarán EN ESTA PAGINA 48 hs antes de la fecha del examen.

A partir del día 22/2/21, se prevé el inicio de los Exámenes finales.

Es responsabilidad de las/los estudiantes:

- $\checkmark$  Ingresar a la página institucional del ISFD 56 para conocer fecha, horario y link de acceso a la/s mesa/s en la/s que se inscribió.
- $\checkmark$  No perder el mail de notificación de haber enviado el formulario. No se aceptarán reclamos sin mail de notificación.
- $\checkmark$  Ingresar el día y la hora indicados para rendir o firmar la materia.
- $\checkmark$  Tener a mano ese día su DNI y su libreta de estudiante (en los casos que ya la tengan) Aquellos/as estudiantes que aún no cuenten con libreta podrán rendir igual, presentando su DNI.
- $\checkmark$  Consultar a la casilla de la carrera las dudas o inquietudes que se le presenten.
- $\checkmark$  Contar con un dispositivo con la batería cargada para el día del examen ya que no podrán desconectarse durante el transcurso del mismo.

Les dejamos un cálido abrazo y les deseamos éxitos en esta nueva experiencia!

Equipo de Conducción